#### **МІНІСТЕРСТВО ОСВІТИ і НАУКИ УКРАЇНИ НАЦІОНАЛЬНИЙ ЮРИДИЧНИЙ УНІВЕРСИТЕТ імені ЯРОСЛАВА МУДРОГО**

**В. Г. Іванов, В. В. Карасюк, М. В. Гвозденко**

# **ОСНОВИ ІНФОРМАТИКИ ТА ОБЧИСЛЮВАЛЬНОЇ ТЕХНІКИ**

# **Підручник**

За загальною редакцією доктора технічних наук, професора *В. Г. Іванова*

*Затверджено Міністерством освіти і науки України*

Харків «Право» 2015

#### УДК 004

#### ББК 32.97

І-20

*Затверджено Міністерством освіти і науки, молоді та спорту України як підручник для студентів юридичних спеціальностей вищих навчальних закладів (лист № 1/11-6414 від 8 травня 2012 р.)*

*Рекомендовано вченою радою Національного університету «Юридична академія України імені Ярослава Мудрого» (протокол № 11 від 30 червня 2011 р.)* 

#### Рецензенти:

*О. С. Куценко,* доктор технічних наук, професор, завідувач кафедри системного аналізу і управління Національного технічного університету «Харківський політехнічний інститут»;

*Н. В. Шаронова,* доктор технічних наук, професор, завідувачка кафедри інтелектуальних комп'ютерних систем Національного технічного університету «Харківський політехнічний інститут»

#### Колектив авторів:

*В. Г. Іванов,* доктор технічних наук, професор — загальна редакція, вступ, розділи 1, 6 (підрозділ 6.2), 7, 8 (підрозділ 8.2), 9, 10 (підрозділи 10.1, 10.2, 10.3) та 11;

*В. В. Карасюк*, кандидат технічних наук, доцент — розділи 2, 6 (підрозділи 6.1, 6.3), 8 (підрозділи 8.1, 8.3, 8.4), 10 (підрозділ 10.4); *М. В. Гвозденко —* розділи 3, 4, 5, 6 (підрозділ 6.4)

#### **Іванов В. Г.**

Основи інформатики та обчислювальної техніки : підручник / В. Г. Іванов, В. В. Карасюк, М. В. Гвозденко ; за заг. ред. В. Г. Іванова. — Х. : Право, 2015. — 312 с. І-20

ISBN 978-966-458-371-5

На підставі програми навчальної дисципліни «Основи інформатики та обчислювальної техніки» розглянуто компоненти сучасних теоретичних та практичних основ у галузі інформатики та обчислювальної техніки: зміст понять «інформація» і «знання», архітектура персональних ЕОМ, способи організації зберігання і доступу до комп'ютерної інформації, основні методи роботи в операційній системі Microsoft Windows 7, стандартні програми, що входять до операційної системи Windows 7, а також прийоми роботи у MS Word 2010 і MS Excel 2010. Представлено методи автоматизованого перекладу електронних документів і принципи роботи в автоматизованих бібліотечних комплексах, антивірусні засоби захисту даних, а також програмні і системні засоби їх архівації, принципи функціонування Internet і використання електронної пошти, пошуку й отримання інформації з Internet, у тому числі роботи з програмою-пейджером ICQ, програмою IP-телефонії Skype та створення блогів. Показано можливості соціальних і пірінгових мереж, інтернет-магазинів, програми Google Планета Земля, а також описано методи створення і публікації власних Web-документів.

Для студентів і викладачів вищих навчальних закладів.

**УДК 004 ББК 32.97**

ISBN 978-966-458-371-5

© Іванов В. Г., Карасюк В. В., Гвозденко М. В., 2015 © «Право», 2015

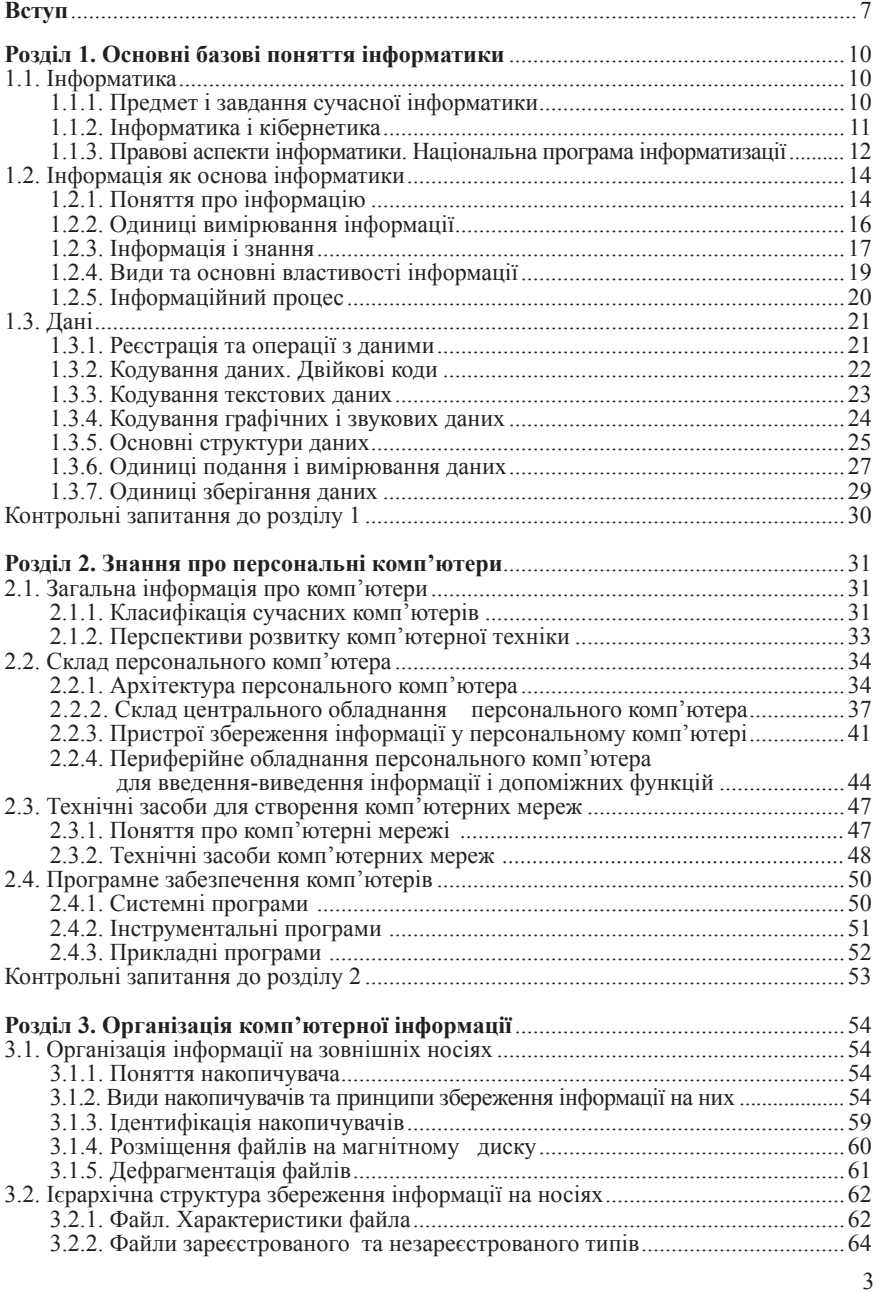

### **Зміст**

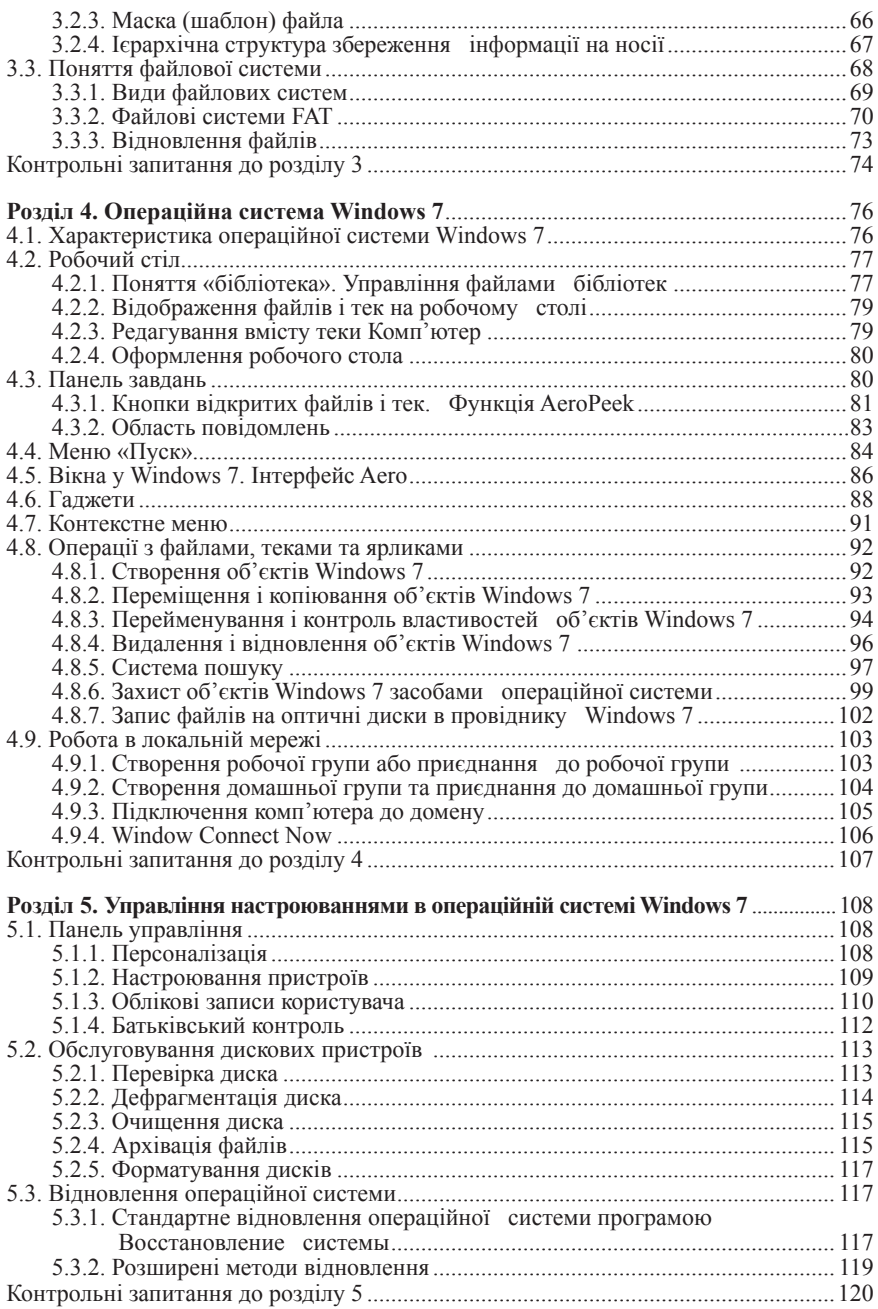

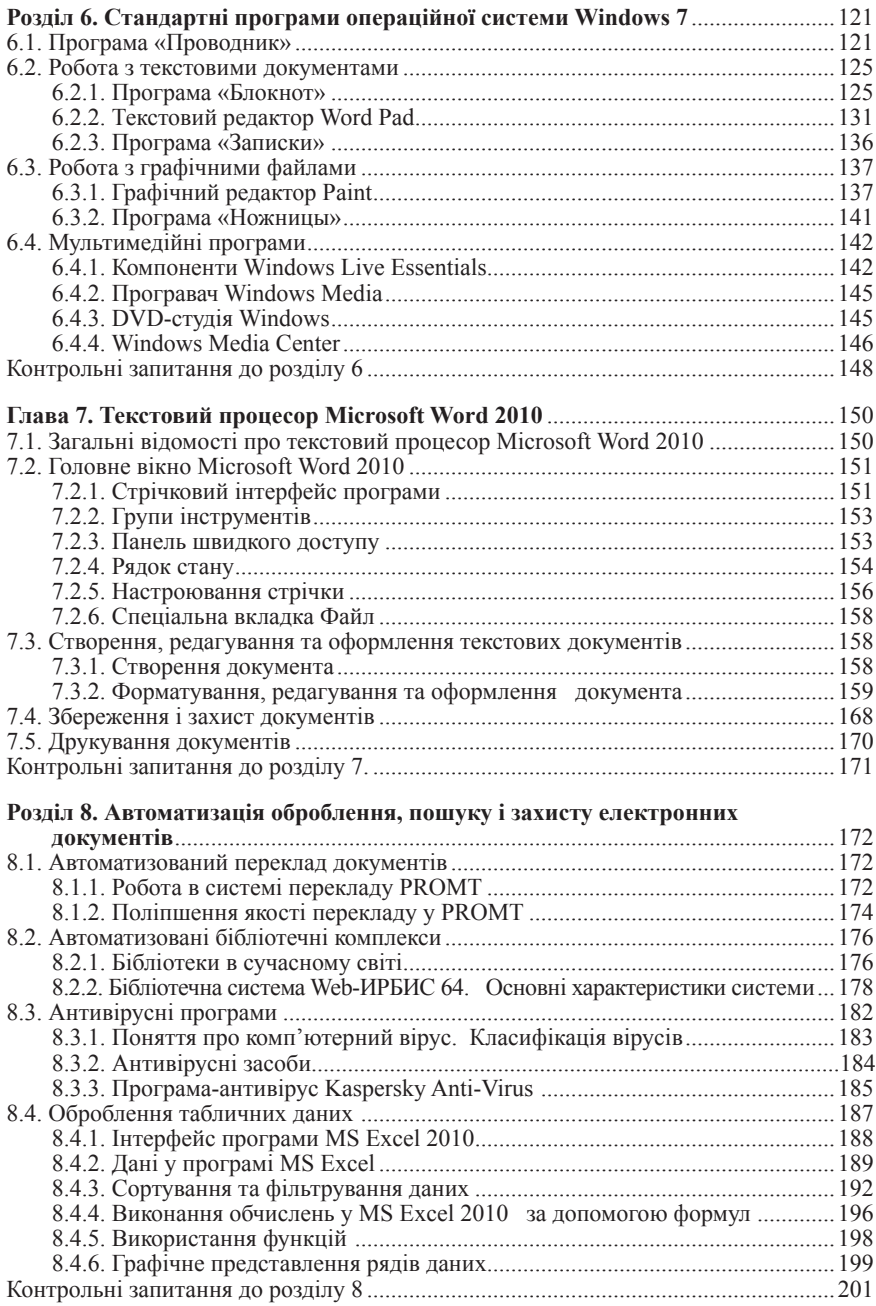

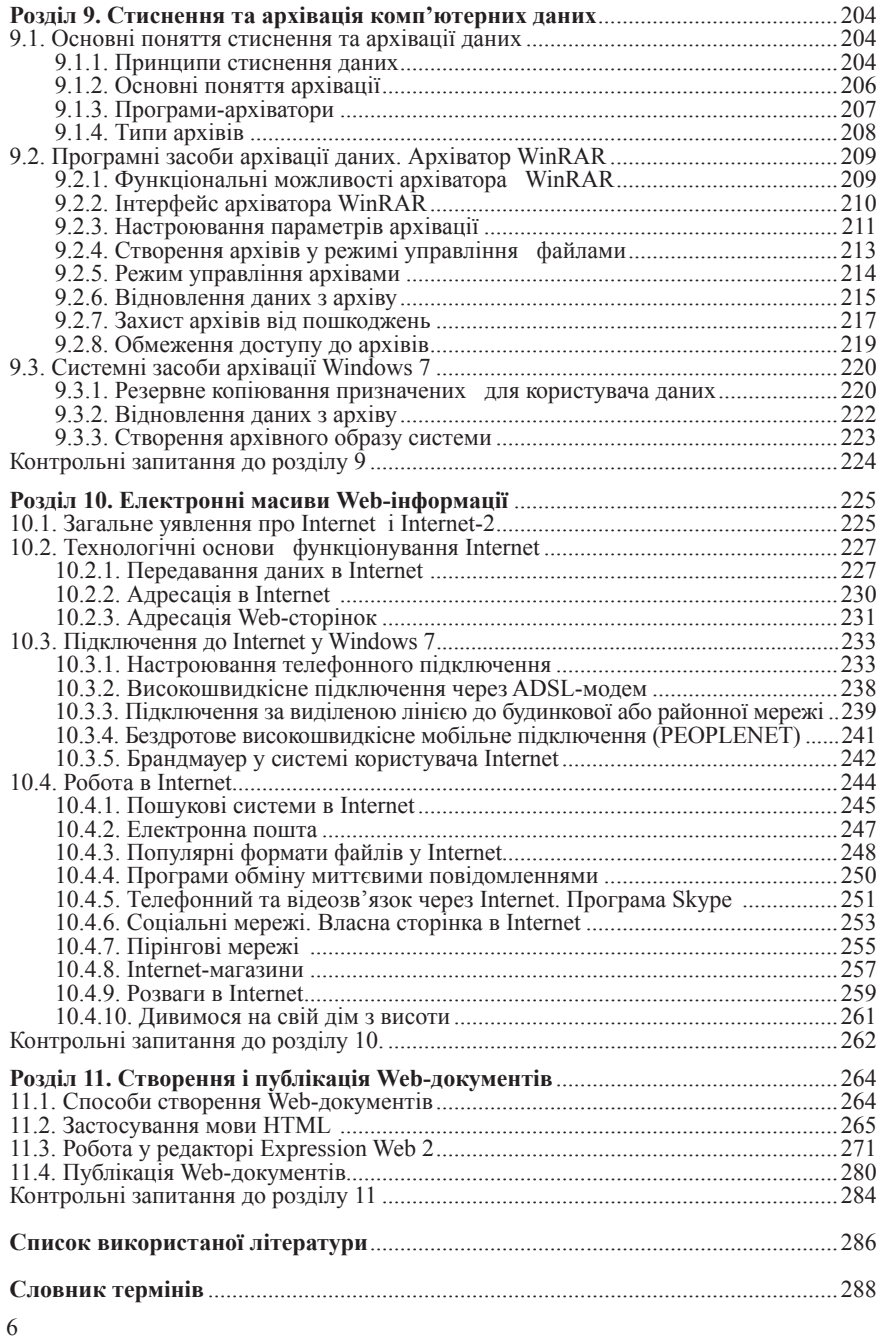

## **Вступ**

У даний час формується особливе середовище існування і життєдіяльності людей — інформаційне суспільство — суспільство, в якому немає жодної сфери людської діяльності, не пов'язаної в тому або іншому ступені з процесами створення, зберігання, пошуку, отримання та оброблення інформації; суспільство, в якому знання є основним капіталом і головним ресурсом усього життя, а динамізм сучасного життя примушує професіоналів активно переміщатися як у просторі, так і соціальними сходами і все частіше самостійно ухвалювати відповідальні рішення, творчо ставитися до будь-якої справи, уміти постійно самовдосконалюватися та оновлювати свої знання.

Звідси випливає основне завдання сучасної професійної освіти, яке полягає в тому, щоб не тільки дати майбутнім фахівцям якусь суму знань, а й озброїти їх умінням знаходити і засвоювати ці знання самостійно з використанням комп'ютерних і інтернет-технологій, систем дистанційного навчання, розподілених електронних бібліотек, сховищ та баз даних. Роль вивчення інформатики у розв'язанні цього завдання важко переоцінити.

Зараз відбувається філософське переосмислення ролі інформатики та інформаційних процесів у розвитку природи і суспільства, зростає розуміння загальнонаукового значення інформаційного підходу як методу наукового пізнання.

Концептуальне і перманентне завдання сучасної інформатики зняти просторові, часові, змістовні та технологічні обмеження у роботі з інформацією, що дасть можливість якісно змінити професійне, економічне та культурне життя сучасної людини. До компетенції юридичних аспектів інформатики входять, на наш погляд, саме питання, пов'язані з вивченням прав, обов'язків і відповідальності

суб'єктів, задіяних у виробництві, поширенні та використанні інформації.

Дуже важливо знайти такі правові механізми, які забезпечать ефективне регулювання нового класу суспільних відносин — інформаційних, що дозволить економічно ефективно розвивати цю галузь людської діяльності з виробництва та використання інформації, а також протистояти різним порушенням і злочинам у цій сфері.

Перехід до усвідомлення нових реальностей зачіпає і базові освітні орієнтири в юриспруденції. Відбувається зрушення від лінійного, послідовного представлення інформації до мережевого: гіпермедійні та мультимедійні засоби презентації, електронні телеконференції з права, сервери правових новин, баз даних та юридичних послуг. Це дозволяє фахівцям вступати в дискусії, аргументувати власні точки зору йаналізувати доводи інших, здійснювати законотворчість у режимі on-line.

Навчальний курс «Основи інформатики та обчислювальної техніки» надає студентам можливість придбати базовий комплекс необхідних теоретичних знань про персональні ЕОМ (електронні обчислювальні машини), а також практичні навички і вміння використовувати їх для створення, зберігання, пошуку, обміну та подання інформації різної фізичної природи.

У рамках цього курсу студенти знайомляться з історією виникнення і розвитку інформатики та обчислювальної техніки, предметом, структурою та завданнями сучасної інформатики, її основними поняттями: інформацією, знаннями, даними та методами їх кодування; вивчають архітектуру сучасних персональних ЕОМ, форми представлення інформації в ЕОМ та програмні принципи її автоматичного оброблення, способи організації зберігання і доступу до комп'ютерної інформації, основні методи роботи в операційній системі Microsoft Windows 7, стандартні програми, що входять до операційної системи Windows 7, а також прийоми роботи у текстовому процесорі Microsoft Word 2010 і табличному процесорі Excel 2010; засвоюють методи автоматизованого перекладу електронних документів і принципи роботи в автоматизованих бібліотечних комплексах, антивірусні засоби захисту даних, а також програмні і системні засоби їх архівації, принципи функціонування Internet і використання електронної пошти, пошуку й отримання інформації з Internet, у тому числі роботи з програмоюпейджером ICQ, програмою IP-телефонії Skype і створення блогів, можливості соціальних і пірінгових мереж, internet-магазинів, програми Google Планета Земля, а також методи створення і публікації власних Web-документів.

8

Причому вивчення інформатики, на нашу думку, необхідно пов'язати із засвоєнням загальних і спеціальних юридичних дисциплін. Такий взаємозв'язок може бути досягнуто шляхом включення до змісту останніх окремих питань і тем, що стосуються застосування ЕОМ. Поява таких міждисциплінарних зв'язків предметів, що вивчаються, і математизація загальнонаукових та спеціальних дисциплін дозволять студентам гуманітарних вищих навчальних закладів оволодіти сучасними методами і засобами наукової діяльності. При цьому комп'ютер уже виступатиме переважно як засіб, інструмент навчання юридичним дисциплінам, але разом із тим заглиблюватимуться знання про нього самого, закріплюватимуться практичні навички роботи з ЕОМ і тим самим реалізовуватиметься принцип безперервності вивчення інформатики, що дасть можливість отримати необхідний сучасний рівень інформаційної компетентності.

З огляду на структуру і зміст проаналізованого підручника сподіваємося, що він буде корисним таким категоріям читачів:

– студентам гуманітарних спеціальностей вищих навчальних закладів, що вивчають інформатику та обчислювальну техніку як обов'язкову навчальну дисципліну;

– викладачам, які здійснюють теоретичну і практичну підготовку студентів за дисципліною «Інформатика та обчислювальна техніка»;

– викладачам різних дисциплін, що використовують персональні ЕОМ як інструмент навчання або підготовки навчальних матеріалів за своєю предметною галуззю;

– особам, які самостійно набувають навичків інформаційної компетентності.

Автори даного підручника сподіваються також на те, що цим виданням вони здійснюють посильний внесок у формування правників нового покоління, які компетентно володіють обчислювальною технікою і добре орієнтуються в методах пошуку, оброблення, представлення та аналізування правової інформації, що дає їм можливість ефективно і змістовно створювати, розвивати та застосовувати законодавство про інформатику та інформацію.

# **Розділ 1**

# **Основні базові поняття інформатики**

# **1.1. Інформатика**

# **1.1.1. Предмет і завдання сучасної інформатики**

Інформатика є порівняно новим словом. Воно виникло на початку 60-х рр. ХХ ст. у французькій мові і позначало широку сферу людської діяльності з автоматизованого оброблення інформації за допомогою електронних обчислювальних машин. Французький термін *informatique* утворено шляхом злиття слів *information* (інформація) та *automatique* (автоматика) й означає «інформаційна автоматика, або автоматизоване перероблення інформації».

Якщо говорити коротко, то інформатика — це наука про інформацію.

У даний час інформатика — одна з фундаментальних галузей наукового знання, що формує системно-інформаційний підхід до аналізу навколишнього світу, вивчає інформаційні процеси і системи, а також технічні, організаційні та правові методи і засоби створення, зберігання, пошуку, захисту, перетворення, передавання, відображення та використання інформації в різних сферах людської діяльності.

Концептуальне і перманентне завдання сучасної інформатики зняти просторові, часові, змістовні та технологічні обмеження в роботі з інформацією, але у передбачених законом межах. Це дозволить якісно змінити професійну, культурну та економічну діяльність сучасної людини.

Для розв'язання цього завдання інформатика використовує власні та привертає, узагальнює і розвиває широкий спектр результатів теорії і практики таких наукових дисциплін:

– розроблення персональних ЕОМ, обчислювальних систем та програмного забезпечення до них;

– теорія інформації і кодування, що вивчає процеси, пов'язані з передаванням, прийманням, перетворенням, стисненням та зберіганням інформації;

– математичне моделювання, методи обчислювальної та прикладної математики;

– інтелектуальні інформаційні технології розпізнавання, зберігання і пошуку текстових даних, зображень, мови та звуку;

– системний аналіз, що вивчає методологію підготування й обґрунтування рішень стосовно складних проблем різного характеру;

– соціальна інформатика та інформаційне право, що вивчають процеси інформатизації і використання інформації в суспільстві;

– телекомунікаційні системи і мережі, зокрема глобальні комп'ютерні мережі та ін.

З наведеного переліку видно, що основними об'єктами інформатики виступають інформація, комп'ютери та інформаційні системи.

### **1.1.2. Інформатика і кібернетика**

Сучасний погляд на предмет інформатики багато в чому відрізняється від уявлень про предмет цієї науки, що склалися до моменту її формування як галузі наукового знання і практичної діяльності людини. Інформатика виникла не на голому місці, а за наявності низки дисциплін кібернетичного циклу, що вже склалися. Вона не замінює і не знецінює напрями кібернетики, теорії інформації, системотехніки, що виникли раніше, а відгалужується від них і, звичайно, тісно взаємодіє з ними.

Кібернетика з'явилася як наука, що вивчає загальні властивості цілеспрямованих систем біологічної, технічної та соціальної природи. Відповідно й інформація виступала у трьох видах — як біологічна інформація (усередині живих організмів і між ними), машинна (усередині машин і між машинами), соціальна (усередині людських співтовариств і між ними). Інші форми інформаційних потоків та окремі інформаційні системи не були відомі, доки не з'явилися автоматизовані інформаційні системи (АІС) — людино-машинні, або, точніше, соціально-технічні системи. Можна сказати, що це інформаційні системи «четвертої природи», які реалізують людино-машинні (ерготехнічні) інформаційні процеси. У них внутрішньомашинні і міжмашинні потоки інформації органічно зливаються з потоками соціальної («людської») інформації (глобальна комп'ютерна мережа Internet). Це принципово новий і важливий історичний феномен, що знаменує собою перехід суспільства на новий рівень життєдіяльності.

Інформатика, поза сумнівом, має проблеми, загальні з проблематикою наук кібернетичного циклу. Та все ж головна відмінність бачиться в розвитку вчення про інформацію, її роль, «рушійну силу» в соціальних системах. Інформація, що зберігається і циркулює в інформаційному соціальному середовищі, є чимось істотно іншим порівняно з інформацією, що слугує керуючим сигналом у кібернетичній системі, оскільки виступає як перетворена форма знання і дозволяє транслювати це знання в суспільстві. Нове знання відкриває людині додаткові можливості роздумів і дій, збільшує її свободу. Інформація, що діє як сигнал керування, зменшує невизначеність припустимих станів керованої кібернетичної системи. Тому народження інформатики пов'язане з гострою потребою осмислити інформацію із змістовного боку, зрозуміти її як «рушійну силу» в системах соціальної природи.

Інформатика і виступає не як наука про ЕОМ (це кібернетика і системотехніка) і не як наука про передавання повідомлень каналами зв'язку (це канонічна теорія інформації), а як наука про інформаційне (соціальне) середовище — те середовище, куди впроваджуються ЕОМ і де вони працюють як підсилювачі людського інтелекту.

Наявна теорія інформації робить акцент на зв'язку одержувача з джерелом повідомлень. А для чого одержувачеві те або інше повідомлення? Як інформація «працює» в системі користувача? Яку соціальну користь вона приносить, як збільшити цю користь? Ці питання в теорії інформації, як і в системотехніці, навіть не постають. В інформатиці вони займають центральну позицію. Інформатика на перше місце ставить динаміку різних соціальних середовищ під дією інформації.

Отже, можна говорити, що предметом інформатики виступають інформаційні процеси та інформаційні системи, що функціонують у соціальному (людському) середовищі і забезпечують динаміку (розвиток) цього середовища на базі комп'ютерно-інформаційних технологій та їх правового забезпечення.

## **1.1.3. Правові аспекти інформатики. Національна програма інформатизації**

З розвитком інформаційного суспільства зростають потоки інформації, швидкості її оброблення та поширення і у зв'язку з цим виникає гостра потреба в захисті інтересів суб'єктів, що використовують інформацію у своїй діяльності, природа якої не втискається у звичні форми предметів правових відносин.

Так, відкрити сторінку в Internet або розтиражувати книгу на CD-R набагато простіше, швидше та дешевше, ніж налагодити випуск і збут друкарської продукції. Досить придбати один примірник твору і сканер для його оцифрування. Проте внаслідок цих дій автор твору, безумовно, позбавляється винагороди, на яку він міг би розраховувати при нормальному обігу примірників на ринку. У зв'язку з цим, незважаючи на очевидні переваги електронних засобів записування, передавання та оброблення інформації, виникає багато правових питань, пов'язаних з дотриманням майнових інтересів володарів авторських прав.

При захисті прав автора сайта з'являється проблема ідентифікації мережевих інформаційних ресурсів як об'єкта права: чи є вони різновидом бази даних або програмою для ЕОМ, чи можна віднести сайт до засобів масової інформації, який правовий статус мережевої публікації тощо. Дуже важливими є питання безпеки і конфіденційності роботи у мережі Internet, тобто захист комп'ютера від зараження вірусом і запобігання несанкціонованому доступу, недопущення перехоплення особистої електронної пошти та іншої секретної інформації, принциповим стає питання захисту персональних даних.

В інформаційному суспільстві дуже важливо також, аби всі знали відповіді, наприклад, на такі питання:

– чи можна, не копіюючи придбану програму, надати можливість користуватися нею іншій особі;

– кому належить авторське право на програму, створену студентом у ході виконання дипломної роботи;

– чи можна скопіювати придбану програму для себе самого, аби мати резервну копію;

– чи можна декомпілювати програму, аби розібратися в її деталях, виправити помилки чи адаптувати її до своїх розробок;

– у чому полягає відмінність між авторським та майновим правами.

Ця теза віддзеркалена в законах України «Про національну програму інформатизації» (04.02.1998 р.), «Про основні засади розвитку інформаційного суспільства в Україні на 2007–2015 роки» (09.01.2007 р.), де передбачено, що інформатизація — це сукупність взаємопов'язаних організаційних, правових, політичних, соціально-економічних, науково-технічних, виробничих процесів, спрямованих на створення умов для задоволення інформаційних потреб громадян і суспільства на основі створення, розвитку і використання інформаційних систем, мереж, ресурсів та інформаційних технологій, побудованих на основі застосування сучасної обчислювальної і комунікаційної техніки. У цих

законодавчих актах також відмічається, що одним із головних пріоритетів України є прагнення побудувати орієнтоване на інтереси людей, відкрите для всіх і спрямоване на розвиток інформаційне суспільство, в якому кожен міг би створювати і накопичувати інформацію та знання, мати до них вільний доступ, користуватися й обмінюватися ними, щоб надати можливість кожній людині повною мірою реалізувати свій потенціал, сприяючи суспільному й особистому розвиткові та підвищуючи якість життя.

З метою підвищення ефективності розвитку інформаційного суспільства необхідно створити цілісну систему законодавства, гармонізовану з нормами міжнародного права з питань розвитку інформаційного суспільства, підготувати та прийняти Інформаційний кодекс України, включивши до нього розділи, зокрема, про засади електронної торгівлі, правову охорону прав на зміст комп'ютерних програм, удосконалення захисту прав інтелектуальної власності, у тому числі авторського права при розміщенні та використанні творів у мережі Інтернет, про охорону баз даних, дистанційне навчання, телемедицину, надання органами державної влади та органами місцевого самоврядування юридичним та фізичним особам інформаційних послуг з використанням мережі Інтернет, комерційну таємницю тощо.

У зв'язку з цим особливо гостро постає питання про підготування правників, що мають необхідну кваліфікацію з питань інформації та інформатизації, інформаційної безпеки.

По суті йдеться про формування нового покоління правників, які компетентно володіють обчислювальною технікою і добре орієнтуються в методах пошуку, обробки, подання та аналізу правової інформації, що дасть їм можливість ефективно і змістовно створювати, розвивати і застосовувати законодавство про інформатику та інформацію.

# **1.2. Інформація як основа інформатики**

## **1.2.1. Поняття про інформацію**

Термін «інформація» — один із найпопулярніших у вітчизняному лексиконі. Ми вкладаємо в нього вельми широкий сенс і можемо пояснити його, як правило, на інтуїтивному рівні. Інформація надходить по телефону, комп'ютерних мережах, її приносять радіо і телебачення, газети і журнали, її зберігають у бібліотеках, архівах, базах даних тощо.

Термін «інформація» походить від латинського *informatio*, що означає відомості, роз'яснення, виклади, поняття. Проте, незважаючи на широке поширення цього терміна, поняття «інформація» є найбільш дискусійним і спірним у науці.

У найприйнятнішому сенсі інформація — це відомості, знання, повідомлення, які є об'єктом зберігання, передавання, перетворення і допомагають розв'язати поставлене завдання. Інформація — нові відомості, які можуть бути використані людиною для вдосконалення її діяльності і поповнення знань. Інформувати в розумінні теорії інформації означає повідомити щось раніше невідоме.

У побуті ми часто вживаємо слово «дані» як синонім інформації, проте між ними є істотна відмінність. Наприклад, часто трапляються згадки про те, що «інформація передається комп'ютерними мережами», «інформація оброблюється комп'ютерами», «інформація зберігається в базах даних». У всіх цих випадках відбувається підміна понять. Річ у тім, що комп'ютерними мережами передаються тільки дані, комп'ютери обробляють тільки дані, а в базах даних теж зберігаються лише дані. Чи стануть ці дані інформацією, а якщо так, то якою — залежить не тільки від них, а й від численних апаратних, програмних та природних методів.

Дані (повідомлення) — це різні форми реалізації і представлення інформації. Так, інформація, що передана однією людиною іншій, може бути закодована у вигляді мови, текстів, жестів, поглядів, зображень, графіків, таблиць тощо. У технічних пристроях, наприклад в ЕОМ, дані можуть бути репрезентовані електричними, магнітними або світловими імпульсами. Оброблення даних відповідними методами дає змогу витягувати інформацію, а згодом і знання про той чи інший предмет, процес чи явище. Дані слугують сировиною для створення інформації, отриманої в результаті оброблення даних.

Одне й те саме інформаційне повідомлення може містити різну кількість інформації. Так, повідомлення, складене іноземною мовою, не несе жодної інформації людині, яка не знає цієї мови, але може бути високоінформативним для людини, яка володіє цією мовою (методом оброблення повідомлення). Жодної інформації не містить і повідомлення, якщо його зміст незрозумілий або вже відомий.

Аби дані (повідомлення) придбали сенс і стали інформацією, необхідно, як правило, знати безліч взаємопов'язаних методів їх оброблення. Щоб, наприклад, прочитати текст, спостерігач мусить володіти методом зору, потрібні також достатнє освітлення і знання абетки тієї мови та самої мови, якою написано текст, і треба, нарешті, розуміти терміни і поняття, використані в повідомленні.

Таким чином, можна сказати, що інформація — це смисловий продукт взаємодії даних та адекватних їм методів.

### **1.2.2. Одиниці вимірювання інформації**

Інформацію, що міститься у повідомленні, можна тлумачити в сенсі її новизни або, інакше, зменшення невизначеності наших знань про об'єкт чи явище. Припустимо, ви опинилися на перехресті в незнайомому місті і не знаєте, як пройти до вокзалу. Ваш стан можна визначити як невизначеність. Але перехожий показав дорогу до вокзалу. Тепер у вас з'явилася інформація, а невизначеність зникла. Обрання одного з можливих станів ліквідовує невизначеність, створюючи тим самим інформацію. Чим більше невизначеність обрання, тим більше інформації, оскільки результат обрання передбачити дуже складно і він має великий ступінь несподіванки.

Найпростішим випадком є обрання альтернативи з двох подій. Тому за одиницю інформації доцільно взяти кількість інформації, яка міститься в обранні однієї з двох рівноймовірних подій. Ця одиниця називається «двійковою одиницею», або бітом *(binary digit — bit)*. Отже, при будь-якій невизначеності звуження області вибору (невизначеності) вдвічі дає одну одиницю інформації.

Якщо, наприклад, книга лежить на одній з двох полиць — верхній або нижній, то повідомлення про те, що книга лежить на верхній (або нижній) полиці, несе один біт інформації.

Науковий підхід до оцінювання інформації запропонував у 1928 р. американський інженер Р. Хартлі. Він увів у теорію інформації формулу, згодом названу його ім'ям, — формулу Хартлі:

 $I = \log_2 N$ , або, інакше,  $2^I = N$ ,

де *N —* кількість рівноймовірних подій; *І* — кількість бітів у повідомленні.

За цією формулою, інформація про те, що книга лежить на одній із трьох або чотирьох полиць, містить  $I_{(3)} = \log_2 3 = 1,585$  та  $I_{(4)} = \log_2 4 = 2$  біт інформації відповідно.

16 Формулу вимірювання кількості інформації можна отримати емпірично: для зняття невизначеності в ситуації з двох рівноймовірних подій необхідний один біт інформації, при невизначеності, що складається з чотирьох подій (книга лежить на одній із чотирьох полиць), досить два біти інформації, з восьми — три біти і т. д. Продовживши ці міркування, ми й доходимо до формули Хартлі.

Розглянемо способи обчислення кількості інформації в повідомленні про одну з *N* подій, але вже не рівноймовірних. Так, якщо в коробці знаходяться п'ять чорних куль і дві білі, то ймовірність обрання чорної кулі є більшою. Відмінник із більшим ступенем імовірності розв'яже завдання, ніж неуспішний студент.

Якщо ймовірність появи якої-небудь події позначити через  $P_1, P_2, \ldots,$  $P_{k-1}, P_k$ , то загальна кількість інформації після звершення всіх *N*,  $N \ge k$  подій дорівнює:  $I = -N \sum_i P_i \log_2 P_i$ , а на одну подію в середньо-<br>му ловолиться інформації му доводиться інформації

$$
I_{\text{eff.}} = -\frac{1}{N} \sum_{i} P_{i} \log_{2} P_{i}.
$$

Цю формулу вперше ввів американський математик К. Шеннон в 1948 р., і вона названа його ім'ям — формулою Шеннона. Ця формула йменується середнім значенням інформації, або інформаційною ентропією. У разі, якщо ймовірності  $P_1, P_2, \ldots, P_N$ є рівними і кожна з них дорівнює 1/*N*, то формула Шеннона перетворюється на формулу Хартлі.

Відмітимо, що кількість записаної або переданої інформації (обсяг повідомлення), представленої у двійкових одиницях, і кількість інформації, поміщеної в даному повідомленні, можуть і не збігатися. З погляду теорії інформації невизначеність, що знімається в результаті передавання однієї сторінки тексту приблизно з двох тисяч знаків, може становити всього декілька бітів (неінформативне повідомлення), тоді як ця сама сторінка при кодуванні букв 8-елементними кодовими комбінаціями міститиме 16 000 біт, хоча це не є кількість інформації, поміщена в цьому тексті.

#### **1.2.3. Інформація і знання**

Питання про те, що є інформація і що є знання, має для інформатики принципове значення, бо воно найтіснішим чином пов'язане з проблемою предмета інформатики.

Термін «інформація» став у 50-ті рр. ХХ ст. символом усього точного, математичного та сучасного. Багатьом фахівцям того часу здавалося природним ототожнення інформації і знання, яке вони розуміли як позбавлене індивідуальності. Загальним стало уявлення, за яким знання передається природними або штучними інформаційними каналами, як рідина по трубі, з тією лише різницею, що джерело при цьому не бідніє.

Насправді справа в іншому. Аби придбати власне знання з отримуваної інформації, треба цього прагнути, треба це вміти і треба володіти попередніми знаннями, до яких можна приростити нові. Знання не перемикається в іншу голову, як в якусь порожнечу перекачувалася б рідина.

Процеси поводження із знанням не можна розглядати як відчужені від розуміючої або осягаючої особи. Специфіка знання — його невід'ємність від людини, від особи.

Інформація на противагу знанню не пов'язана з конкретною особою, вона однаково доступна всім, хоча можливості перетворити її на знання у кожного свої, такі, що спираються на особистий досвід. Тому правомірно говорити, що інформація — це відчужене від безпосереднього власника й усуспільнене шляхом вербалізації і закріплення на матеріальному носієві знання. Це означає, що інформація — перетворена форма знання.

Важливо підкреслити, що інформація як перетворена форма знання не збігається із самим знанням. Вона існує як тексти (в узагальненому розумінні цього слова), що зберігаються і передаються в суспільстві, а знання існує як особисте надбання тих, хто знає, переймає його один у одного через інформацію.

Спосіб передавання знань, котрий виключає (або принаймні прагне виключити) будь-яку неоднозначність їх прочитання, називається формалізацією. Само слово «формалізація» має достатньо розпливчатий характер: перехід від усного тексту до письмового вже є в деякому сенсі формалізацією. Точніше можна сказати, що формалізацією ми називаємо репрезентування знань у вигляді, доступному для кодування, тобто запис тих чи інших даних, які характеризуються, по-перше, фіксованим набором символів (алфавітом), що застосовуються; по-друге, фіксованою формою застосування і поєднання цих символів — граматикою.

Таким чином, знання, представлені у вигляді, доступному для кодування, ми називатимемо даними, а їх зміст — інформацією. Можна сказати, що дані несуть інформацію про знання, які стоять за ними. Без феномену знання інформація позбавляється сенсу, перетворюється на просту знакову форму.

Тепер інформатику можна було б визначити як науку про способи формалізації знань, або, докладніше, про способи представлення знань у вигляді даних і способи поводження з останніми. Тому можна стверджувати, що сучасна інформатика займається сутностями абсолютно

різної природи — перетвореннями символів, закодованих електричними сигналами в ЕОМ, і допомогою в отриманні фахівцями знань, якими вже володіють інші фахівці.

Ось ця подвійність інформатики — її нерозривний зв'язок з феноменами знання й інформації — робить її невід'ємною від соціального контексту, тобто сфера компетенції інформатики поширюється практично на всю нашу культуру.

#### **1.2.4. Види та основні властивості інформації**

У практичній діяльності розрізняють такі види інформації.

За способами її сприйняття людиною: візуальну, звукову, смакову, нюхову та тактильну.

За формами представлення: текстову, числову, графічну, звукову та комбіновану (мультимедійну).

За суспільним значенням:

– масову (буденну, суспільно-політичну, естетичну та ін.);

– спеціальну (наукову, технічну, правову, виробничу);

– особисту (інформацію про особу, наші знання, уміння, освіту тощо).

При якісному оцінюванні отримуваної інформації говорять про такі її властивості.

*Об'єктивність інформації*. Інформація — це віддзеркалення зовнішнього світу, який існує незалежно від нашої свідомості і бажання. Інформація є об'єктивною, якщо вона не залежить від чиєїсь думки або судження. Повідомлення «На вулиці тепло» несе суб'єктивну інформацію, а повідомлення «На вулиці плюс 22 °С» — об'єктивну.

*Достовірність інформації*. Інформація є достовірною, якщо вона відображає дійсний стан справ і відсутність помилок. Об'єктивна інформація завжди достовірна, але достовірна інформація може бути як об'єктивною, так і суб'єктивною. Достовірна інформація допомагає ухвалити правильне рішення.

Недостовірною інформація може бути з таких причин:

– умисне спотворення (дезінформація);

– спотворення через дію перешкод;

– коли значення реального факту зменшується або перебільшується (чутки, рибальські історії тощо).

*Повнота інформації*. Інформацію можна назвати повною, якщо її досить для розуміння та ухвалення рішень.

*Корисність, або релевантність*. Інформація, яка відповідає запитам споживача, є важливою для конкретного завдання.

*Актуальність, або своєчасність*. Важливість інформації до цього часу не застаріла. Оскільки інформаційні процеси розтягнуті в часі, то достовірна й адекватна, але застаріла інформація може призводити до хибних рішень.

*Доступність*. Міра можливості отримання інформації конкретним споживачем.

*Адекватність.* Під нею розуміють ступінь відповідності інформації, отриманої споживачем, тому, що автор вклав в її зміст. Слід розрізняти адекватність і достовірність. Так, якщо в день сміху 1 квітня з'явиться свідомо помилкове повідомлення, то його можна вважати адекватним, але достовірним воно не буде.

*Зрозумілість*. Зрозуміло виражена, ясно репрезентована інформація.

*Захищеність.* Неможливість несанкціонованого використання або зміни інформації.

*Інформативність*. Властивість інформації в невеликому обсязі достатньо повно характеризувати об'єкт чи явище.

## **1.2.5. Інформаційний процес**

Отримання, перетворення та використання інформації є необхідними умовами життєдіяльності і функціонування біологічних, соціальних, технічних та соціально-технічних систем.

Безліч дій, що виконуються з інформацією, називаються інформаційними процесами. Будь-який інформаційний процес включає процеси збирання (отримання інформації), зберігання, передавання, оброблення та відображення інформації.

Наприклад, схему обігу інформації при здаванні студентами сесії може бути подано в такому вигляді (рис. 1.1):

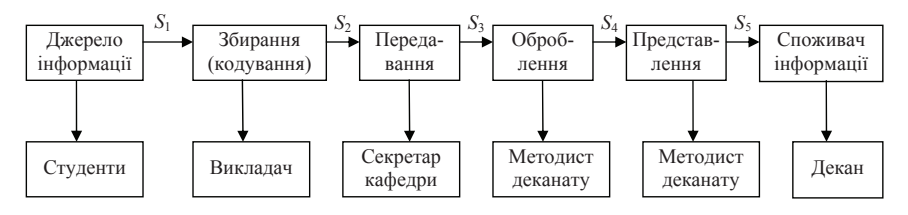

*Рис. 1.1*. Інформаційний процес у період сесії

Сигнал *S*<sup>1</sup> — це відповіді студентів на іспитах, які аналізуються і кодуються викладачем за відповідною системою (фаза Збирання). Унаслідок цього формується відомість складання іспиту (сигнал *S*<sub>2</sub>), яку секретар кафедри передає в деканат (фаза Передавання). У деканаті відомість потрапляє до методиста, який заповнює спеціальний журнал успішності за весь час навчання студента у вищому навчальному закладі (фаза Оброблення). Після спливу строку сесії методист готує для декана довідку про результати сесії за всіми навчальними групами (фаза Представлення). Ця довідка і є сигнал S<sub>5</sub>, який надходить декану для вирішення різних навчальних завдань.

Можна сказати, що все наше життя — це постійний інформаційний процес.

### **1.3. Дані**

#### **1.3.1. Реєстрація та операції з даними**

Дані — діалектичний складник інформації. Вони є зареєстрованими сигналами. При цьому фізичний метод реєстрації може бути будьяким: механічне переміщення фізичних тіл, зміна їх форми або параметрів якості поверхні, зміна електричних, магнітних, оптичних характеристик, хімічного складу та ін. Наприклад, на папері дані реєструються шляхом змінювання оптичних характеристик віддзеркалення її поверхні. Носіями, що використовують зміну магнітних властивостей, можна назвати магнітні стрічки і диски. При цьому один із станів приймається за 0, а інший — за 1.

У ході інформаційного процесу над даними проводиться безліч різних операцій, основними з яких є:

– збирання даних — накопичення даних із метою забезпечення достатньої повноти інформації для ухвалення рішень;

– формалізація даних — приведення даних, що надходять із різних джерел, до однакової форми, аби зробити їх зіставними між собою і виключити неоднозначність тлумачення;

– фільтрація даних — відсіювання «зайвих» даних, в яких немає необхідності для ухвалення рішень або, іншими словами, вибір тільки потрібних даних;

– сортування даних — упорядкування даних за заданою ознакою з метою зручності використання;